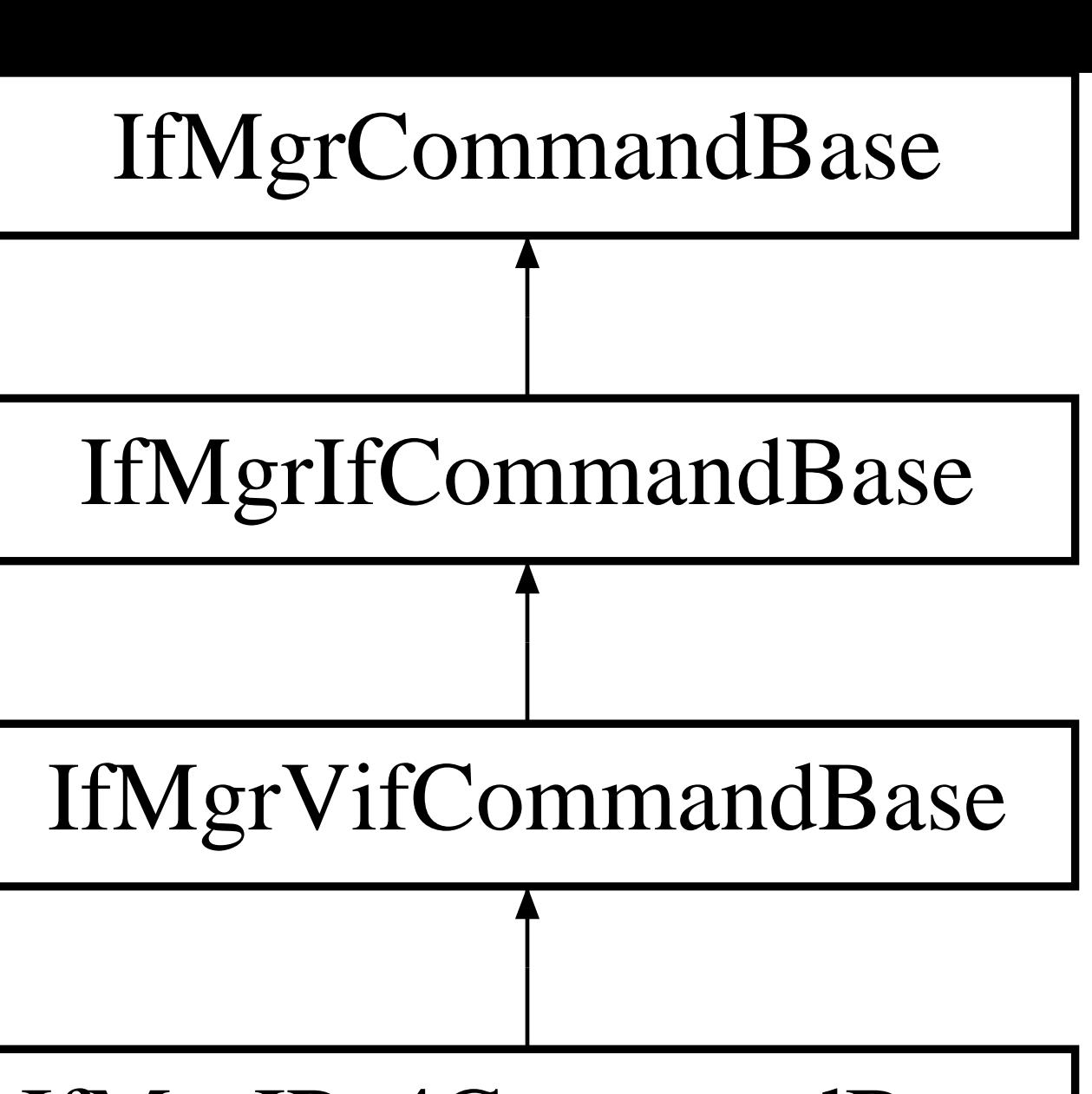

IfMgrIPv4CommandBase

## IfMgrIPv4Add